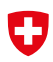

Schweizerische Eidgenossenschaft Confédération suisse Confederazione Svizzera Confederaziun svizra

Eidgenössisches Büro für die Gleichstellung von Menschen mit Behinderungen EBGB

# Untertitelung von Videos

Ein Faktenblatt für die Bundesverwaltung, Version 2.0, Juli 2018

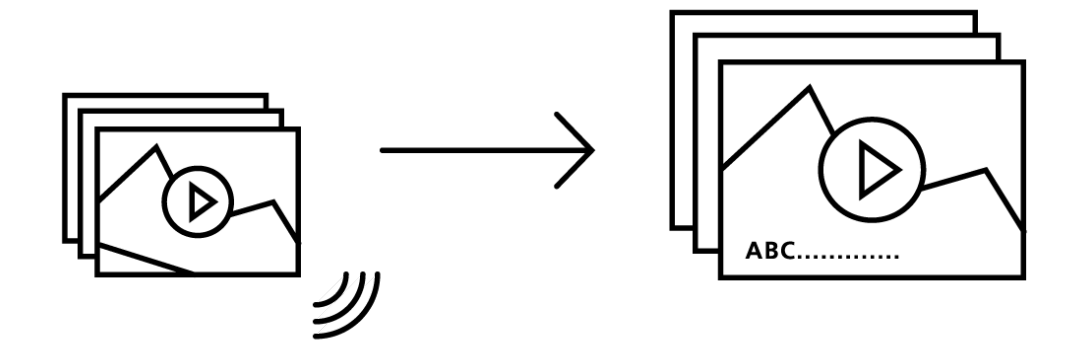

## Einleitung

Warum es Untertitel braucht

Für Personen mit einer Hörbehinderung sind Untertitel entscheidend, um audiovisuellen Inhalten wie Fernsehsendungen oder Filmen folgen zu können. Die Bilder sind ohne Lautsprache meist nicht selbst erklärend. Untertitel speziell für Menschen mit einer Hörbehinderung beschreiben neben den sprachlichen Inhalten auch alle anderen über das Audio transportierten Informationen, die für das Verständnis notwendig sind, z.B. mit Hinweisen wie "ruhige Musik" oder "Donner". Dabei wird der sprachliche Inhalt in derselben Sprache untertitelt, wie gesprochen wird. Auch Menschen mit einer Schwerhörigkeit sind auf Untertitel angewiesen. Denn wegen dramaturgisch eingesetzter Hintergrundmusik oder -Begleitgeräuschen können sie dem Gesprochenen in Sendungen und Filmen trotz Hörsystemen und technischen Hilfsmitteln oft nicht folgen. Untertitel dienen darüber hinaus auch fremdsprachigen Personen.

### Umsetzung

Wie Untertitel erarbeitet werden

Die Kunst des Untertitelns besteht nicht einfach darin, die gesprochenen Sätze 1:1 abzutippen und an die richtige Stelle im Video zu setzen. Die Untertitelungsperson muss in der Lage sein, das gesprochene Wort sowie dessen akustische Umgebung in einer für Hörbehinderte verständlichen Form wiederzugeben. Bei der Erstellung der Untertitel werden die im jeweiligen Sprachraum geltenden sprachlichen und formalen Standards eingehalten. Nach der Setzung von Untertiteln, werden diese im Video jeweils von einer anderen Person gegengelesen und auf Fehler und Unklarheiten hin kontrolliert.

#### Die Erarbeitung von Untertiteln kann entweder selbst (Variante A) via YouTube durchgeführt oder extern (Variante B) erstellt werden. Variante C ist nur in Ausnahmefällen akzeptabel. Vorgehen

- A) Wird als Videoplattform YouTube verwendet, kann die Untertitelung in den meisten Fällen selbst durchgeführt werden. YouTube bietet eine Lösung an, mit der Untertitel einfach und schnell erstellt werden können. Untertitel können exportiert, übersetzt und wieder importiert werden, so dass auch die Mehrsprachigkeit einfach umgesetzt werden kann. Weitere Informationen finden Sie auf dem <u>Tutorial der YouTube-Hilfe</u>[1](#page-1-0). Auch hier sollten die geltenden Standards beachtet werden. Lassen Sie sich diesbezüglich vom Produktionsbüro (Kontakt unten) beraten.
- <span id="page-1-2"></span>B) Wird die Untertitelung extern erstellt, ist folgender Punkt wichtig:
	- Genügend zeitlicher Vorlauf: Melden Sie sich beim Produktionsbüro, sobald Sie ein Video planen mit Angaben zum möglichen Umfang und dem vorgesehenen Zeitplan.
	- Die Untertitelung eines Videos kostet pro Minute Film zwischen ca. 35 und 45 CHF (je nachdem, ob der Text des Originaltons und/oder des Kommentators/der Kommentatorin mitgeliefert wird oder nicht). Bei kurzen Filmen kommt i. d. R. ein Zuschlag hinzu und bei längeren Filmen gibt es häufig einen Rabatt. Eine konkrete Offerte kann genauere Angaben liefern.
- C) Als Notlösung kann in Ausnahmefällen das Transkript zum Download im HTML-Format zur Verfügung gestellt werden. Zu beachten bleibt hier jedoch, dass damit nicht das Video zugänglich gemacht, sondern lediglich eine Textversion abgegeben wird.

# Weiterführende Informationen

Kulturbotschaft und Filmförderungsverordnung <span id="page-1-3"></span>Die verabschiedete Kulturbotschaft 2016-2020 sieht im Besonderen die kulturelle Teilhabe vor. Speziell hervorgehoben wird, dass «der Zugang zum Schweizer Film für seh- und hörbehinderte Personen zu verbessern ist.»[2](#page-1-1) Zusätzlich regelt die Filmförderungsverordnung (FiFV, SR 443.113) seit 2016 in Art. 65 die Auflagen zur Zugänglichkeit mittels Untertitelungen, Synchronisation und Audiodeskription.

<span id="page-1-1"></span>[2](#page-1-3) Botschaft zur Förderung der Kulturen in den Jahren 2016-2020 vom 28.11.2014, Seite 51, zu finden auf: [www.bak.admin.ch >](http://www.bak.admin.ch/) Themen > Kulturbotschaft (Stand 09.02.2017)

<span id="page-1-0"></span>[<sup>1</sup>](#page-1-2) [www.support.google.com/youtube/answer/2734796?hl=de \(](http://www.support.google.com/youtube/answer/2734796?hl=de)Stand 14.02.2017)

<span id="page-2-11"></span><span id="page-2-10"></span><span id="page-2-9"></span><span id="page-2-8"></span><span id="page-2-7"></span>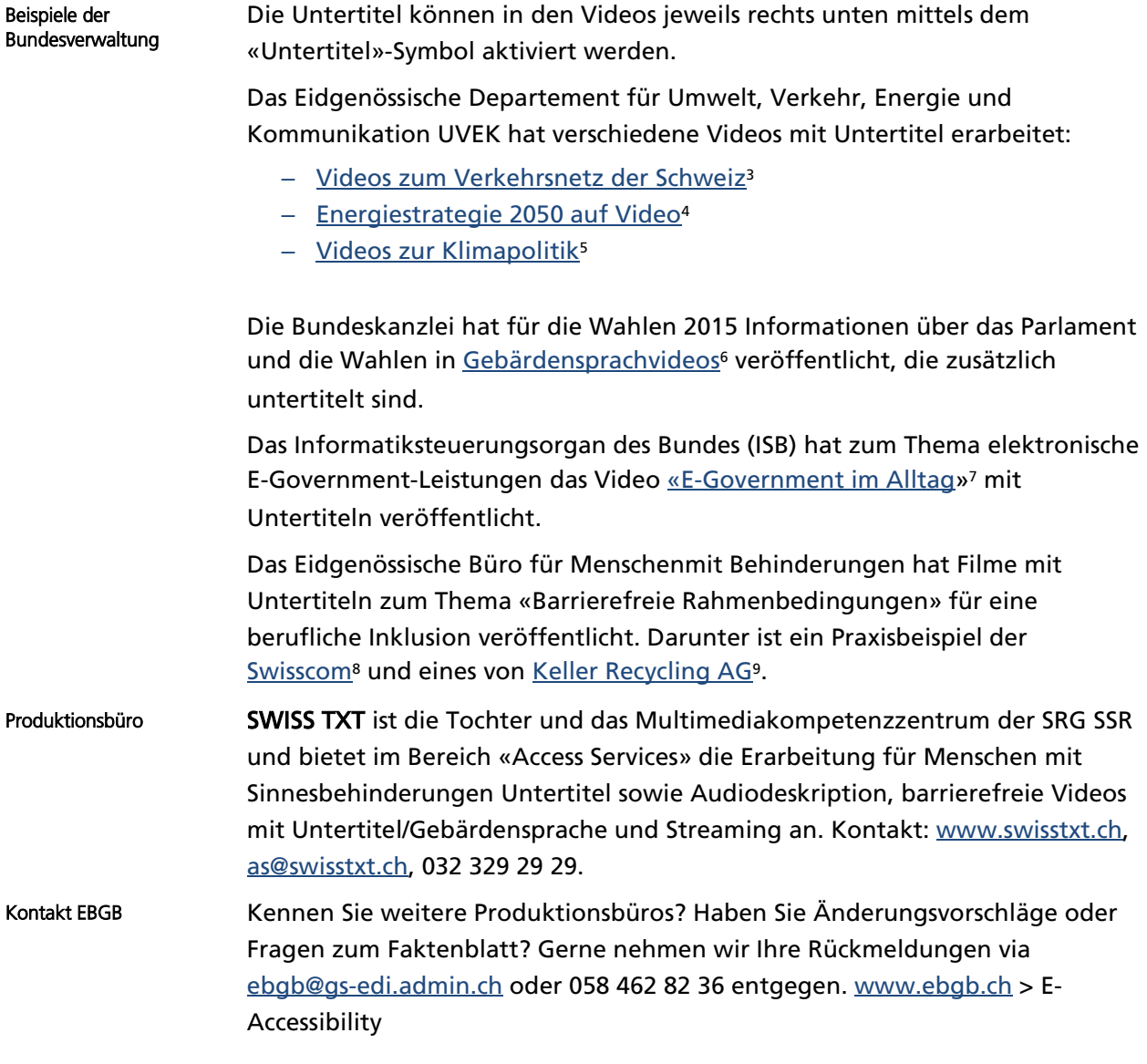

<span id="page-2-13"></span><span id="page-2-12"></span><span id="page-2-0"></span>[<sup>3</sup>](#page-2-7) [www.uvek.admin.ch](http://www.uvek.admin.ch/) > Verkehr > Videos zum Verkehrsnetz der Schweiz (Stand 17.02.2017)

<span id="page-2-1"></span>[<sup>4</sup>](#page-2-8) [www.uvek.admin.ch >](http://www.uvek.admin.ch/) Das UVEK > Abstimmungen > Energiegesetz > Energiestrategie 2050 auf Video (Stand 17.02.2017)

<span id="page-2-2"></span>[<sup>5</sup>](#page-2-9) [www.uvek.admin.ch >](http://www.uvek.admin.ch/) Umwelt > Klima > Videos zur Klimapolitik (Stand 17.02.2017)

<span id="page-2-3"></span>[<sup>6</sup>](#page-2-10) [www.ch.ch/de/wahlen2015/gebardensprache-informationen-uber-das-parlament-und-uber-da \(](http://www.ch.ch/de/wahlen2015/gebardensprache-informationen-uber-das-parlament-und-uber-da)Stand 14.02.2017)

<span id="page-2-4"></span>[<sup>7</sup>](#page-2-11) [www.egovernmen.ch >](http://www.egovernmen.ch/) E-Government im Alltag (Stand 30.04.2018)

<span id="page-2-5"></span> $8$  [www.ebgb.ch >](http://www.ebgb.ch/) Themen der Gleichstellung > Arbeit > Barrierefreie Rahmenbedingungen > Swisscom (Stand 05.06.2018)

<span id="page-2-6"></span>[<sup>9</sup>](#page-2-13) [www.ebgb.ch >](http://www.ebgb.ch/) Themen der Gleichstellung > Arbeit > Barrierefreie Rahmenbedingungen > Keller Recycling AG (Stand 05.06.2018)